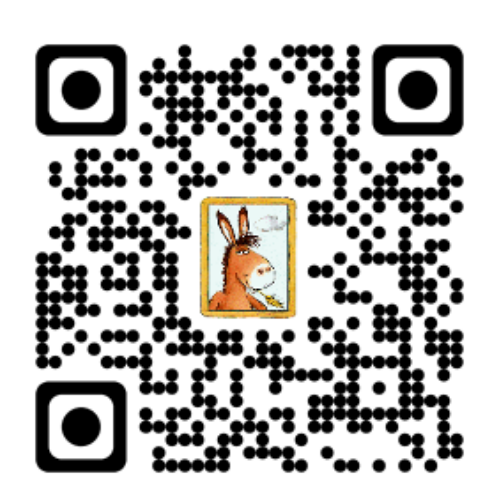

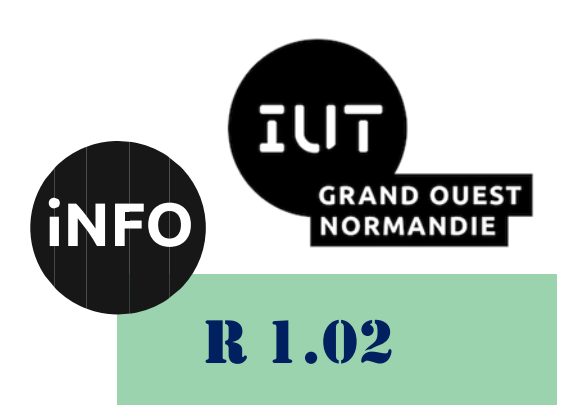

2023 - 2024

# Développement d'interfaces web

TP n°4 Sections, menus

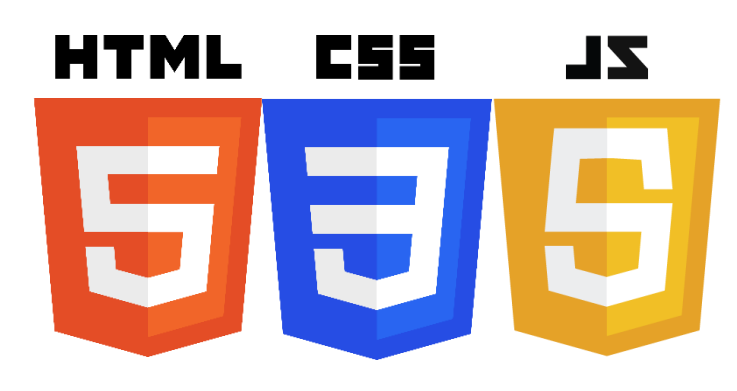

*ANNE Jean-François*

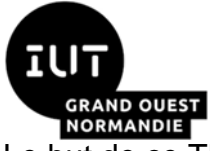

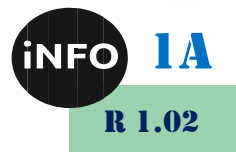

Le but de ce TD est de se familiariser avec la création de pages et de site WEB.

# A. Structurer un document HTML par les balises sémantiques

#### **Exercice 1:** L.

Structurer un document html par les balises sémantiques html5 : header, nav, section, article et footer. Réaliser le document du lien suivant :

```
http://www.exelib.net/html/structurer-un-document-html-en-utilisant-
les-balises-semantiques-html5.html
```
#### Affichage d'une zone de navigation dans une page П. **HTML5**

Écrire une page HTML 5 qui affiche :

- un titre de premier niveau h1,
- un bloc de contenu de type aside (Cette page ...),
- un bloc de navigation nav,
- le bloc de navigation contiendra 4 liens internes,
- un bloc footer,

## Test des blocs de navigation en HTML 5

«Cette page présente un menu»

- $\bullet$  page 1
- $\bullet$  page 2
- $\bullet$  page 3
- $\bullet$  page 4

page xHTML validé !

▪ *[https://toulibre.org/pub/2012-02-29](https://toulibre.org/pub/2012-02-29-rencontre/presentation/exercices/parse_html_files.php@dir=exos_01_html5%252F030_sections&nocrypt&solution&langage=html5.html) [rencontre/presentation/exercices/parse\\_html\\_files.php@dir=exos\\_01\\_](https://toulibre.org/pub/2012-02-29-rencontre/presentation/exercices/parse_html_files.php@dir=exos_01_html5%252F030_sections&nocrypt&solution&langage=html5.html) [html5%252F030\\_sections&nocrypt&solution&langage=html5.html](https://toulibre.org/pub/2012-02-29-rencontre/presentation/exercices/parse_html_files.php@dir=exos_01_html5%252F030_sections&nocrypt&solution&langage=html5.html)*

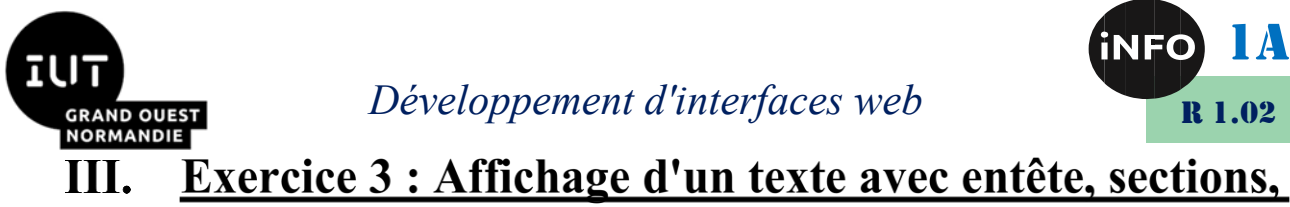

navigation et pied de page en HTMI

Écrire une page HTML 5 qui affiche :

- un bloc d'entête header,
- un titre de premier niveau h1,
- un bloc main,
- un bloc de navigation permettant d'accéder aux section définies ci-après.
- au moins deux sections génériques (section) pouvant correspondre aux chapitres d'un livre.
- un bloc de pied footer,

### Test des tête et pied de page HTML 5

### presentation HTML 5.0

Chapitres I: le matin. Chapitres II: le soir Chapitres III : la nuit

### **Chapitre I**

Aujourd'hui le jour se lève, le début d'une nouvelle aventure, celle de la vie durant un jour.

### **Chapitre II**

Maintenant le soir arrive, la fin de cette aventure extraordinaire qui se déroula aujourd'hui.

### **Chapitre III**

Au cœur de la nuit les esprits se reposent, préparant ainsi une nouvelle expérience de la vie, celle qui se déroulera demain. Ne vivons pas sans le projet du lendemain !

page HTML validé !

▪ *[https://toulibre.org/pub/2012-02-29](https://toulibre.org/pub/2012-02-29-rencontre/presentation/exercices/parse_html_files.php@dir=exos_01_html5%252F030_sections&nocrypt&solution&langage=html5.html) [rencontre/presentation/exercices/parse\\_html\\_files.php@dir=exos\\_01\\_](https://toulibre.org/pub/2012-02-29-rencontre/presentation/exercices/parse_html_files.php@dir=exos_01_html5%252F030_sections&nocrypt&solution&langage=html5.html) [html5%252F030\\_sections&nocrypt&solution&langage=html5.html](https://toulibre.org/pub/2012-02-29-rencontre/presentation/exercices/parse_html_files.php@dir=exos_01_html5%252F030_sections&nocrypt&solution&langage=html5.html)*

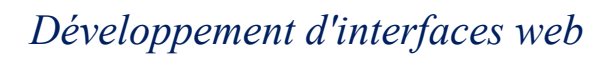

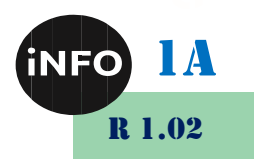

### **Menus**  $\mathbf{B}$ .

#### Création d'un menu horizontal simple en css L.

Créer un menu horizontal simple en html et Css.

■ [https://www.exelib.net/css/creation-d-un-menu-horizontal-simple-en](https://www.exelib.net/css/creation-d-un-menu-horizontal-simple-en-css.html)*[css.html](https://www.exelib.net/css/creation-d-un-menu-horizontal-simple-en-css.html)*

#### Création d'un menu horizontal déroulant L.

Créer un menu déroulant avec effet de transition.

■ [https://www.exelib.net/css/creation-d-un-menu-horizontal](https://www.exelib.net/css/creation-d-un-menu-horizontal-deroulant.html)*[deroulant.html](https://www.exelib.net/css/creation-d-un-menu-horizontal-deroulant.html)*

# C. Projet : Structurer une page de contenu

Réaliser la page complète :

■ *[https://developer.mozilla.org/fr/docs/Learn/HTML/Introduction\\_to\\_HT](https://developer.mozilla.org/fr/docs/Learn/HTML/Introduction_to_HTML/Structuring_a_page_of_content) [ML/Structuring\\_a\\_page\\_of\\_content](https://developer.mozilla.org/fr/docs/Learn/HTML/Introduction_to_HTML/Structuring_a_page_of_content)*

# D. Synthèse :

Si vous voulez aller plus loin :

■ *<https://mescours.ovh/ex4.html>* 

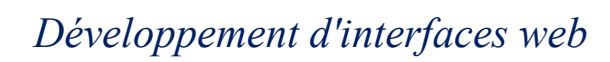

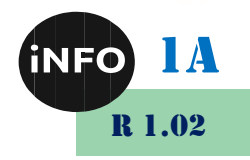

#### Webographie:  $\mathbf{H}_{\cdot}$

- [https://www.exelib.net/html/structurer-un-document-html-en-utilisant](https://www.exelib.net/html/structurer-un-document-html-en-utilisant-les-balises-semantiques-html5.html#enonce-tab)*[les-balises-semantiques-html5.html#enonce-tab](https://www.exelib.net/html/structurer-un-document-html-en-utilisant-les-balises-semantiques-html5.html#enonce-tab)*
- [https://www.exelib.net/css/creation-d-un-menu-horizontal-simple-en](https://www.exelib.net/css/creation-d-un-menu-horizontal-simple-en-css.html)*[css.html](https://www.exelib.net/css/creation-d-un-menu-horizontal-simple-en-css.html)*
- [https://www.exelib.net/css/creation-d-un-menu-horizontal](https://www.exelib.net/css/creation-d-un-menu-horizontal-deroulant.html)*[deroulant.html](https://www.exelib.net/css/creation-d-un-menu-horizontal-deroulant.html)*
- *[https://toulibre.org/pub/2012-02-29](https://toulibre.org/pub/2012-02-29-rencontre/presentation/exercices/parse_html_files.php@dir=exos_01_html5%252F030_sections&nocrypt&solution&langage=html5.html) [rencontre/presentation/exercices/parse\\_html\\_files.php@dir=exos\\_01\\_](https://toulibre.org/pub/2012-02-29-rencontre/presentation/exercices/parse_html_files.php@dir=exos_01_html5%252F030_sections&nocrypt&solution&langage=html5.html) [html5%252F030\\_sections&nocrypt&solution&langage=html5.html](https://toulibre.org/pub/2012-02-29-rencontre/presentation/exercices/parse_html_files.php@dir=exos_01_html5%252F030_sections&nocrypt&solution&langage=html5.html)*
- *[https://developer.mozilla.org/fr/docs/Learn/HTML/Introduction\\_to\\_HT](https://developer.mozilla.org/fr/docs/Learn/HTML/Introduction_to_HTML/Document_and_website_structure) [ML/Document\\_and\\_website\\_structure](https://developer.mozilla.org/fr/docs/Learn/HTML/Introduction_to_HTML/Document_and_website_structure)*
- [https://openclassrooms.com/fr/courses/1603881-apprenez-a-creer](https://openclassrooms.com/fr/courses/1603881-apprenez-a-creer-votre-site-web-avec-html5-et-css3/1606688-tp-creez-un-site-pas-a-pas)*[votre-site-web-avec-html5-et-css3/1606688-tp-creez-un-site-pas-a](https://openclassrooms.com/fr/courses/1603881-apprenez-a-creer-votre-site-web-avec-html5-et-css3/1606688-tp-creez-un-site-pas-a-pas)[pas](https://openclassrooms.com/fr/courses/1603881-apprenez-a-creer-votre-site-web-avec-html5-et-css3/1606688-tp-creez-un-site-pas-a-pas)*
- [https://www.google.com/url?sa=t&rct=j&q=&esrc=s&source=web&cd=](https://www.google.com/url?sa=t&rct=j&q=&esrc=s&source=web&cd=&ved=2ahUKEwjrnsu566vyAhUxy4UKHQJSDucQFnoECAMQAQ&url=https%3A%2F%2Fsce1988627bc0958d.jimcontent.com%2Fdownload%2Fversion%2F1430292223%2Fmodule%2F8301787684%2Fname%2FTP_HTMLoff.pdf&usg=AOvVaw3twYokiHDPZkHLgcPWx4jP) *[&ved=2ahUKEwjrnsu566vyAhUxy4UKHQJSDucQFnoECAMQAQ&url](https://www.google.com/url?sa=t&rct=j&q=&esrc=s&source=web&cd=&ved=2ahUKEwjrnsu566vyAhUxy4UKHQJSDucQFnoECAMQAQ&url=https%3A%2F%2Fsce1988627bc0958d.jimcontent.com%2Fdownload%2Fversion%2F1430292223%2Fmodule%2F8301787684%2Fname%2FTP_HTMLoff.pdf&usg=AOvVaw3twYokiHDPZkHLgcPWx4jP) [=https%3A%2F%2Fsce1988627bc0958d.jimcontent.com%2Fdownloa](https://www.google.com/url?sa=t&rct=j&q=&esrc=s&source=web&cd=&ved=2ahUKEwjrnsu566vyAhUxy4UKHQJSDucQFnoECAMQAQ&url=https%3A%2F%2Fsce1988627bc0958d.jimcontent.com%2Fdownload%2Fversion%2F1430292223%2Fmodule%2F8301787684%2Fname%2FTP_HTMLoff.pdf&usg=AOvVaw3twYokiHDPZkHLgcPWx4jP) [d%2Fversion%2F1430292223%2Fmodule%2F8301787684%2Fname](https://www.google.com/url?sa=t&rct=j&q=&esrc=s&source=web&cd=&ved=2ahUKEwjrnsu566vyAhUxy4UKHQJSDucQFnoECAMQAQ&url=https%3A%2F%2Fsce1988627bc0958d.jimcontent.com%2Fdownload%2Fversion%2F1430292223%2Fmodule%2F8301787684%2Fname%2FTP_HTMLoff.pdf&usg=AOvVaw3twYokiHDPZkHLgcPWx4jP) [%2FTP\\_HTMLoff.pdf&usg=AOvVaw3twYokiHDPZkHLgcPWx4jP](https://www.google.com/url?sa=t&rct=j&q=&esrc=s&source=web&cd=&ved=2ahUKEwjrnsu566vyAhUxy4UKHQJSDucQFnoECAMQAQ&url=https%3A%2F%2Fsce1988627bc0958d.jimcontent.com%2Fdownload%2Fversion%2F1430292223%2Fmodule%2F8301787684%2Fname%2FTP_HTMLoff.pdf&usg=AOvVaw3twYokiHDPZkHLgcPWx4jP)*

▪